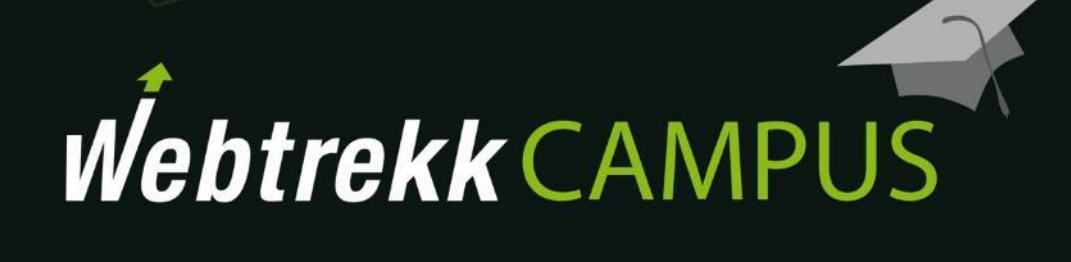

Übungsaufgaben Analysen

Dokumentenversion 1.1 © 2018

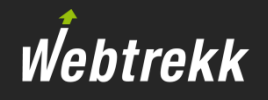

Die folgenden Übungsaufgaben sollen Ihnen die praktische Arbeit mit Webtrekk Analytics näherbringen.

Zur Kontrolle finden Sie **mögliche** Lösungswege im Anhang.

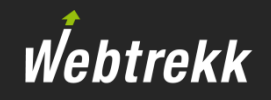

Besucher-Analysen untersuchen die Gesamtzugriffe näher.

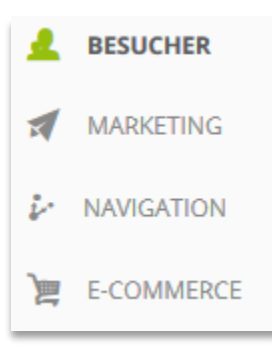

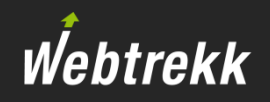

1. Wie viele Visitors gab es letzte Woche?

Notiz:

2. Wie viele Page Impressions pro Visit gab es letzte Woche?

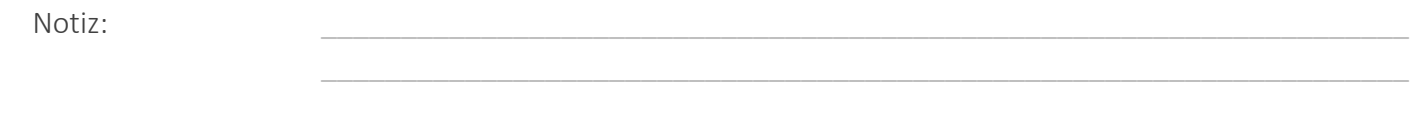

3. Erstellen Sie eine Analyse, die Visits und durchschnittliche Visitverweildauer je Tag zeigt. Passen Sie das Diagramm an: auf der Primärachse sollen die Visits, auf der Sekundärachse die durchschnittliche Visitverweildauer dargestellt werden.

Notiz: \_\_\_\_\_\_\_\_\_\_\_\_\_\_\_\_\_\_\_\_\_\_\_\_\_\_\_\_\_\_\_\_\_\_\_\_\_\_\_\_\_\_\_\_\_\_\_\_\_\_\_\_\_\_\_\_\_\_\_\_\_\_\_\_\_\_\_\_

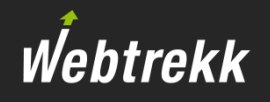

4. An welchem Wochentag im letzten Monat war durchschnittliche Visitverweildauer am höchsten? Formatieren Sie die Kennzahl mit der Ampel-Darstellung.

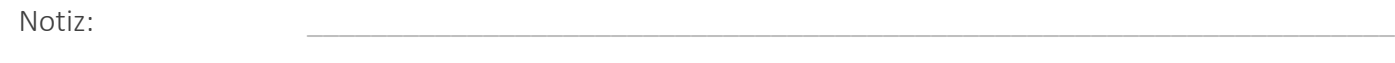

5. Welche Browser wurden je Endgeräte-Klasse im letzten Monat genutzt? Verwenden Sie eine sinnvolle KPI, um die Performance zu bewerten. Erstellen Sie dazu eine Pivot-Tabelle.

Notiz:

6. Bei welchem der 5 am häufigsten erfassten Browser gab es die höchste Bouncerate? Analysieren Sie die letzte Woche.

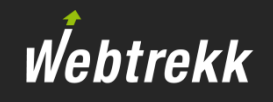

7. Wie entwickelte sich die Bouncerate der 5 am häufigsten erfassten Browser je Tag? Verwenden Sie die Time Series-Darstellung und analysieren Sie die letzte Woche.

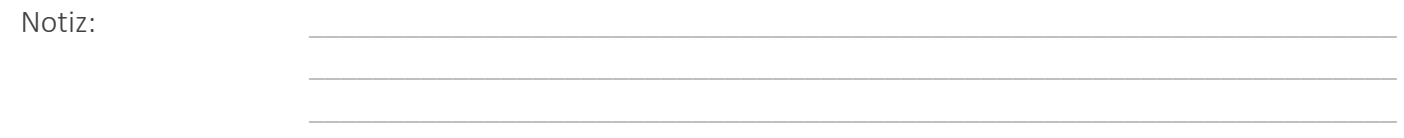

8. Wie viel Prozent aller Visits im letzten Monat erfolgten über ein Tablet?

Notiz:

9. Vergleichen Sie die Anzahl der Visits und den Anteil der Visits über Tablets in der letzten Woche mit der Anzahl und dem Anteil der vorletzten Woche.

 $\hbox{Notiz:}$ 

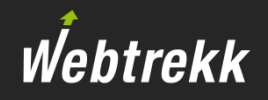

Marketing-Analysen untersuchen die Herkunftsquellen näher.

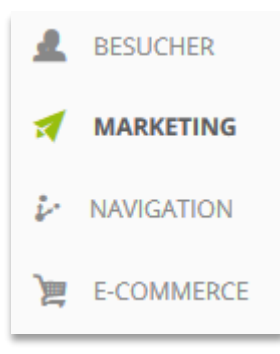

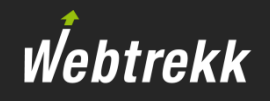

1. Wie hoch lag die durchschnittliche Visitverweildauer je Kampagnenkanal in der letzten Woche?

 ${\sf Notiz:}$ 

2. Erstellen Sie eine Pivot-Tabelle, die für das laufende Jahr die wöchentliche Performance der Kampagnenkanäle zeigt. Nutzen Sie dafür passende Kennzahlen.

Notiz:

3. Was ist der Unterschied zwischen den Metriken "Visits" und "Kampagnen Klicks" in der Kampagnenkanal-Analyse?

Notiz: \_\_\_\_\_\_\_\_\_\_\_\_\_\_\_\_\_\_\_\_\_\_\_\_\_\_\_\_\_\_\_\_\_\_\_\_\_\_\_\_\_\_\_\_\_\_\_\_\_\_\_\_\_\_\_\_\_\_\_\_\_\_\_\_\_\_\_\_

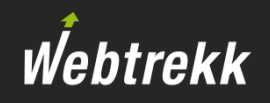

Was bedeutet die Suchphrase "not provided"?  $\overline{4}$ .

Notiz:

5. Welche Suchphrasen wurden in der "natürlichen" Suche (keine bezahlte Anzeige) in der letzten Woche benutzt?

Notiz:

Welche Standard-Attribution wurde in Webtrekk hinterlegt? 6.

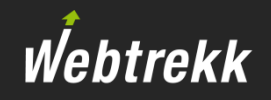

Navigations-Analysen untersuchen die Nutzung den Seiten und Klicks näher.

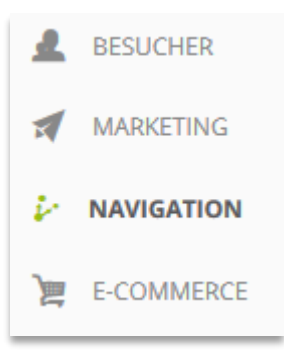

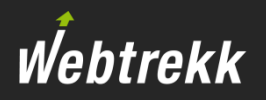

Welche Seite wurden am häufigsten in der letzten Woche aufgerufen?  $1.$ 

Notiz:

 $2.$ Welche Seite wurde in der letzten Woche am häufigsten direkt nach der Startseite aufgerufen?

Notiz:

Wie häufig wurde in der letzten Woche auf der Suchergebnis-Seite ausgestiegen?  $3.$ 

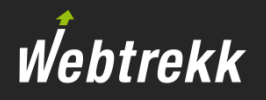

4. Lassen Sie sich die 10 häufigsten Einstiegsseiten der letzten Woche mit deren Konversionsrate anzeigen.

Notiz:

5. Welcher Link wurde letzte Woche auf der Startseite am häufigsten genutzt?

## E-Commerce-Analysen

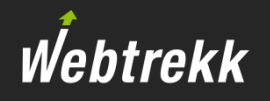

E-Commerce-Analysen untersuchen Bestellungen und Produkte näher.

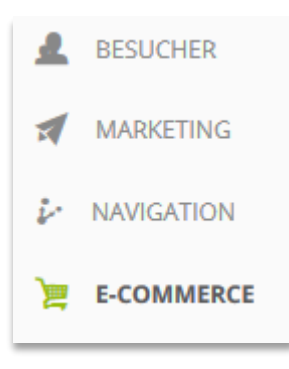

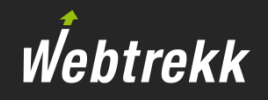

Welches Produkt wurde letzte Woche am häufigsten gekauft?  $1.$ 

Notiz:

 $2.$ Welches der Top10 gekauften Produkte der letzten Woche hatte das beste Verhältnis von Produktansichten zu Produktkäufen?

Notiz:

Welches Produkt wurden am häufigsten von Neukunden gekauft?  $3.$ 

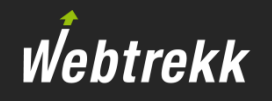

4. Wie hoch waren Konversionsrate und durchschnittlicher Bestellwert für die letzten 7 Tage?

Notiz:

5. Wie hoch war der maximale Bestellwert, der in einer Bestellung im laufenden Jahr erfasst wurde?

Notiz:

6. Welches Produkt wurde letzte Woche am häufigsten im Besuch in den Warenkorb gelegt, aber nicht gekauft?

 ${\sf Notiz:}$ 

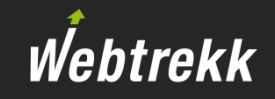

Hier finden Sie beispielhafte Lösungswege.

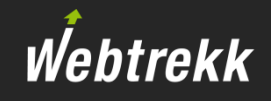

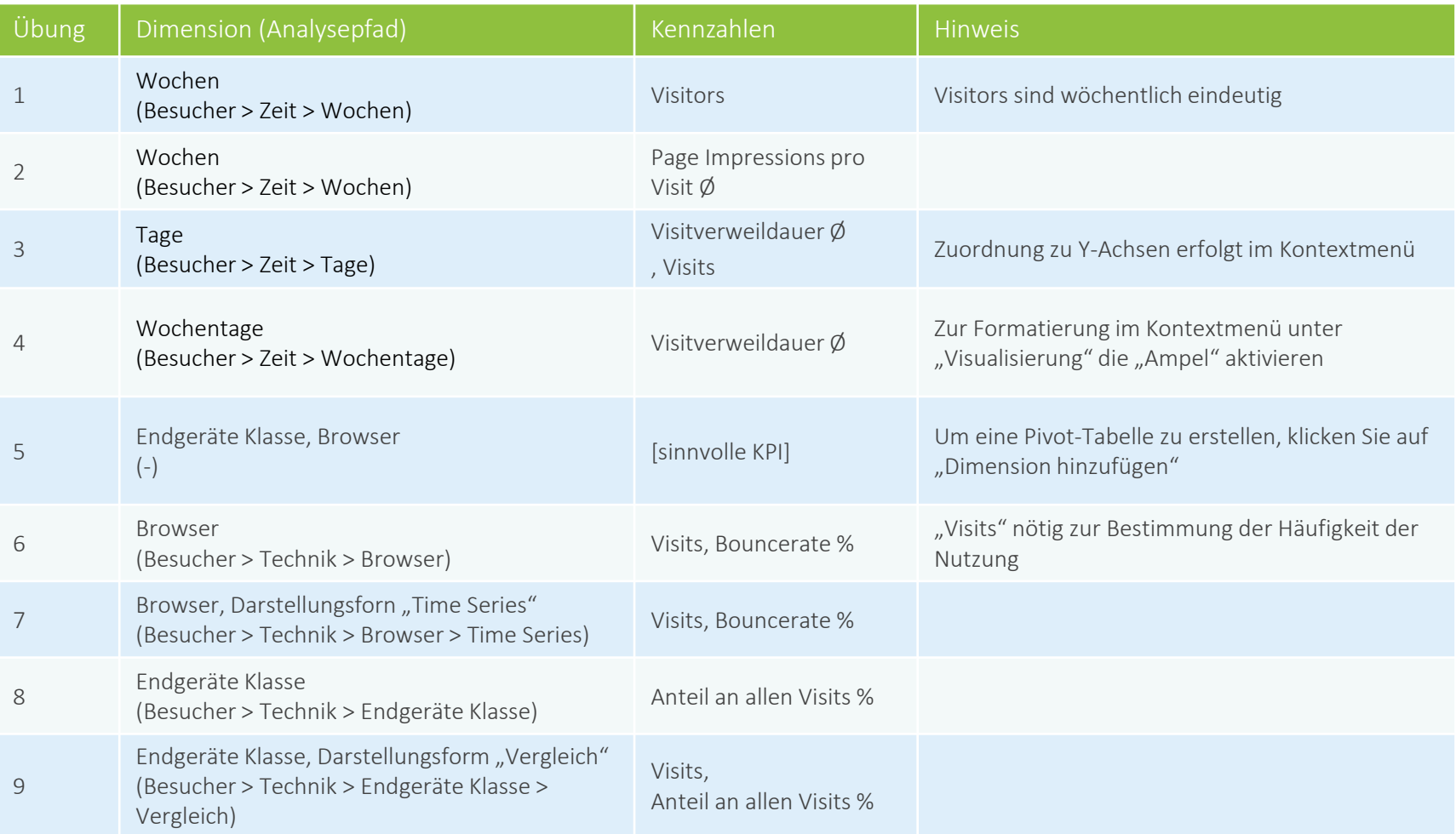

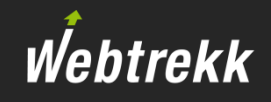

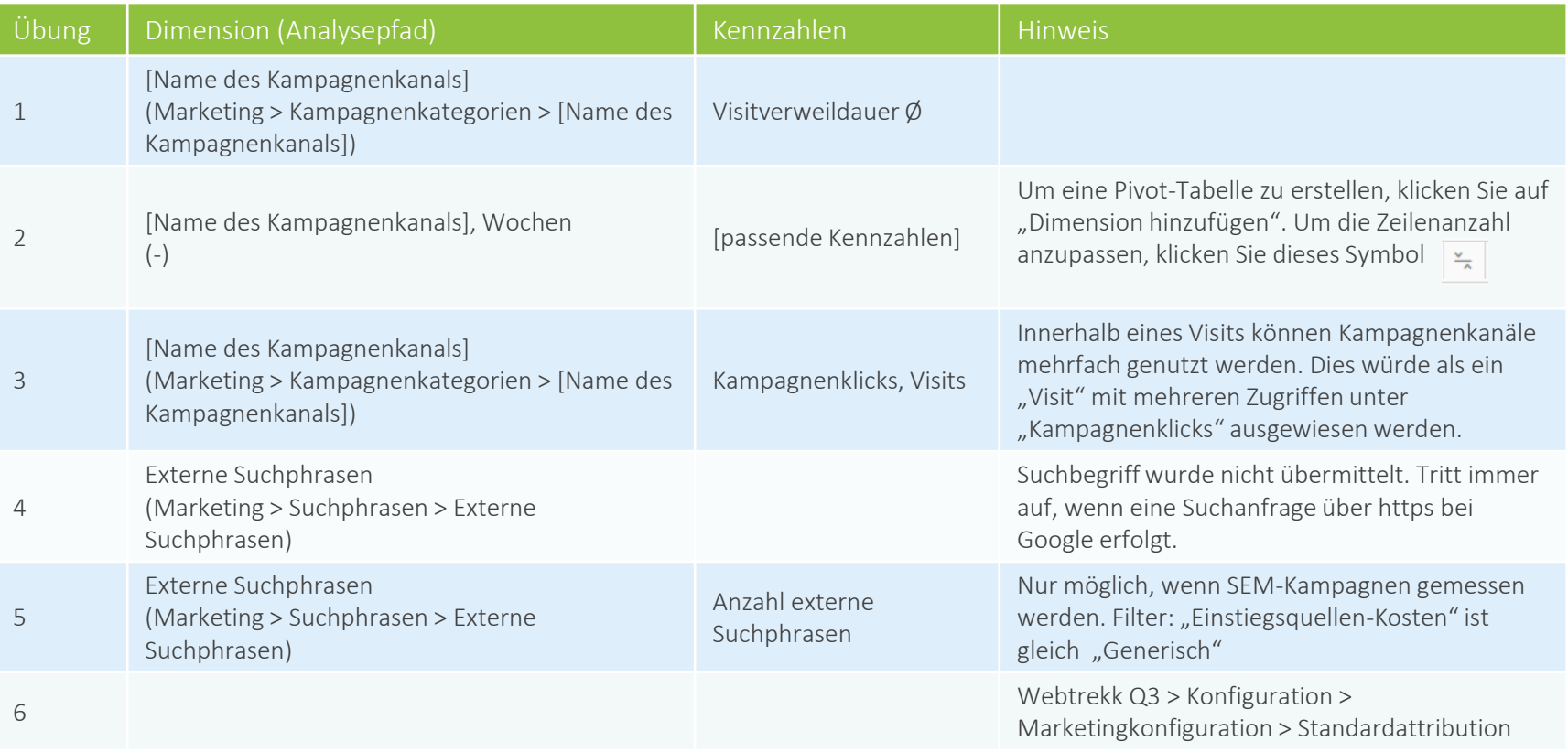

## Navigation-Analysen

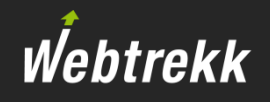

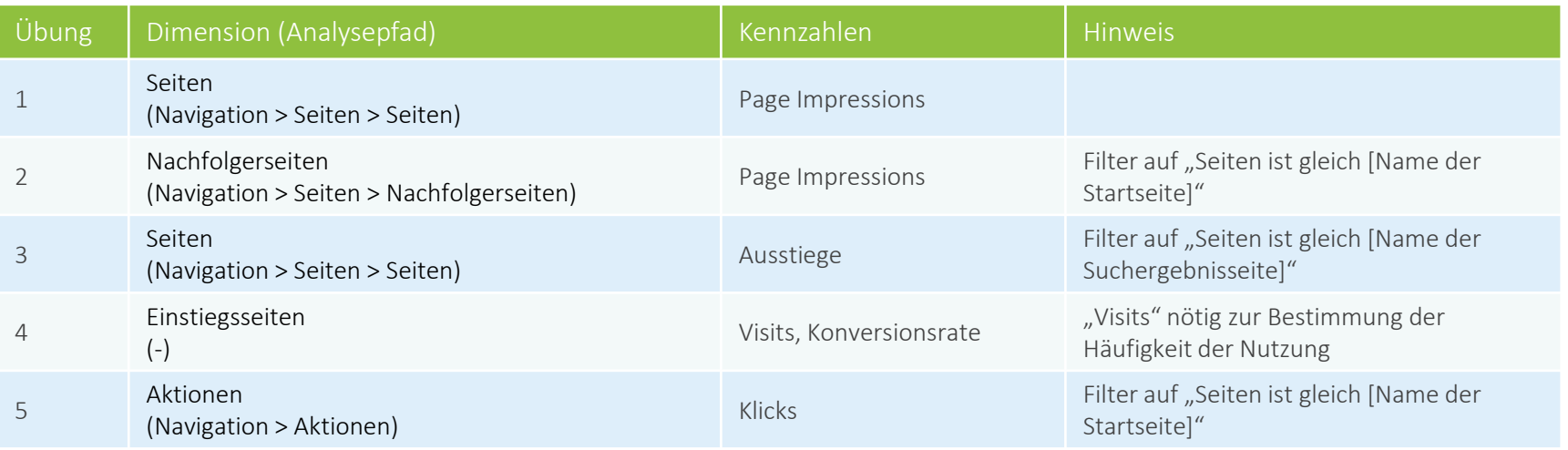

## E-Commerce-Analysen

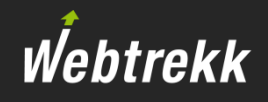

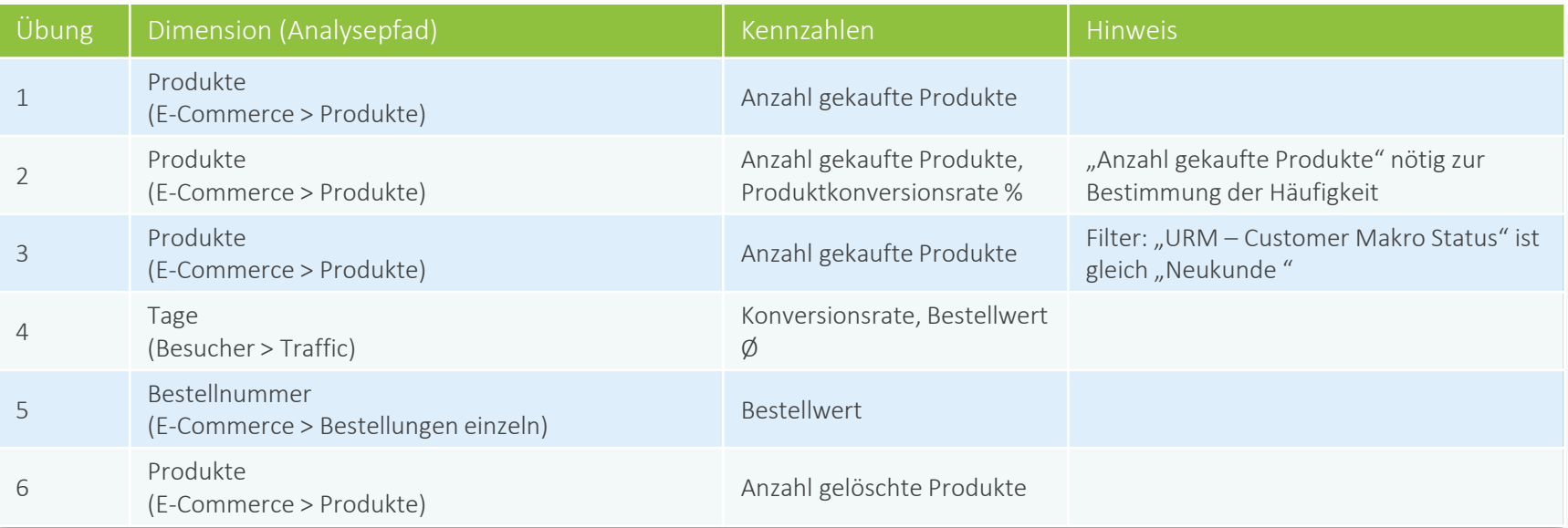

## Zur Verbesserung der Schulungsunterlagen bitten wir Sie um eine Bewertung.

Ihr Feedback hilft uns dabei, die Schulungsunterlagen weiter zu optimieren.

Scrollen Sie dazu auf der Artikelseite nach unten.

[Zur Bewertung](https://support.webtrekk.com/hc/de/articles/115000886009?wt_mc=su.de.u1.bewertung)

Webtrekk

Diese Präsentation ist urheberrechtlich geschützt.

Jede Verwertung, Weitergabe oder Verwendung ohne Zustimmung der Webtrekk GmbH ist unzulässig!